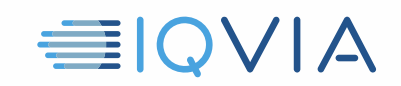

# **TPA PROGRAM HILFREICHE HINWEISE** *Beschränken Sie den Zugriff auf IQVIA-Daten*

IQVIA möchte Ideen teilen, die andere Anbieter als nützlich erachtet haben, um die Einschränkungen und Verpflichtungen des IQVIA *Third Party Access Limited-Lizenzvereinbarung* einzuhalten. Die Anbieter müssen alle angemessenen Maßnahmen ergreifen, um IQVIA-Daten vor unbefugter Verwendung, Zugriff oder Offenlegung oder Veruntreuung oder Missbrauch zu schützen. Die Einschränkung des Zugriffs auf IQVIA-Daten ist ein entscheidender Schritt zur Gewährleistung der Einhaltung. Im Folgenden finden Sie einige Hinweise, die Ihnen dabei helfen sollen.

### **Identifizieren Sie IQVIA-Daten**

- IQVIA-Daten umfassen die ursprünglichen IQVIA-Daten, d.h. auch das Marktforschungsangebot.
- Es enthält auch alle Informationen, die direkt oder indirekt aus den ursprünglichen IQVIA-Daten stammen

### **Geben Sie nur Mitarbeitern Zugriff, die ihn benötigen**

- Beschränken Sie den Zugriff auf IQVIA-Daten auf diejenigen Mitarbeiter, die diese benötigen, damit der Anbieter seine Dienste für den Kunden bereitstellen kann
- Die Daten sollten vom Mitarbeiter benutzt werden, um dem in der geltenden TPA-Vereinbarung angegebenen Kunden und keiner anderen Person oder Organisation zu helfen
- Die Daten sollten vom Mitarbeiter auch für die in der geltenden TPA-Vereinbarung angegebene zulässige Verwendung und für keine andere Verwendung benutzt werden
- Beschränken Sie den Zugriff auf den Mindestanteil an IQVIA-Daten, der für die Rolle jedes Mitarbeiters erforderlich ist

#### **Vermeiden Sie unbefugten Zugriff durch alle anderen**

- Ergreifen Sie angemessene Maßnahmen, um den Zugriff zu Zugriff zu kontrollieren, indem Sie z.B. Firewalls, Verschlüsselung von Daten in Ruhe und während des Transports, sichere Sites und Systeme, Benutzernamen und Kennwörter, effektive Autorisierungsprozesse und -verfahren etc anwenden.
- Geben Sie niemals Mitarbeitern, die für Design, Entwicklung, Strategie, Marketing oder Verkauf von Produkten oder Dienstleistungen verantwortlich sind, Zugang zu den IQVIA-Daten, die Sie im Rahmen der TPA-Vereinbarung erhalten haben.
- Dokumentieren Sie sorgfältig, dass der Zugriff nur für autorisierte Mitarbeiter beschränkt war.

## **Weitere Informationen finden Sie in der Lizenzvereinbarung für Drittanbieter**

Verweisen Sie im Zweifelsfall auf die IQVIA- Third Party Access Limited- Lizenzvereinbarung. Es ist das entscheidende Dokument. Diese nützlichen Hinweise dienen nur als Leitfaden und ändern nichts an den rechtlichen Verpflichtungen,

Hilfreiche Hinweise zum TPA-Programm, Beschränken des Zugriffs auf IQVIA-Daten, V1 04-15-2019

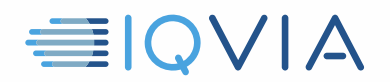

die der Anbieter möglicherweise aus der Vereinbarung hat.

Hilfreiche Hinweise zum TPA-Programm, Beschränken des Zugriffs auf IQVIA-Daten, V1 04-15-2019